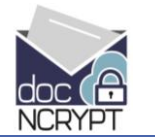

We make securing your confidential information ridiculously simple!

#### Securing Your Confidential Information

AZSTEC

L

Whether you're a business or home user, there'll be many times when you need to send and store confidential information. This information could be your tax return, medical records, employee information, or a contract; our lives are full of documents that should be kept private.

While there are plenty of products available to help you with your confidential documents, all of the existing choices require you to jump through hoops. These products require you to use complex and confusing online portals, or go through a confusing and impossibly complex identity registration process, or install and use an equally complicated custom application. Not only are these solutions costly, difficult, and complex to use, they often require information technology experts to install and manage them.

If you're a business user you most likely don't have the time or staff to figure out any of these confusing and expensive solutions, and if you're like most home users you probably don't have any interest in learning yet another complex and arcane application. But there is an answer: Azstec has developed and patented a simple, economical, and powerful solution called docNCRYPT™ that solves all of your confidential document storage and delivery problems.

#### Introducing Azstec docNCRYPT™

Azstec's docNCRYPT is the answer to the problems of how to keep confidential documents secure both at rest, when they're stored on your computer or in the cloud, and in-transit, when they're being sent and received via email. Even better, docNCRYPT is simply and seamlessly integrated with the leading productivity applications you use every day in your business or at home.

#### Azstec's docNCRYPT™ Microsoft Outlook Plugin

With Azstec's docNCRYPT Microsoft Outlook Plugin, Microsoft Office documents are automatically encrypted using an industry standard algorithm, AES-128, built into Microsoft Office. Our docNCRYPT™ Microsoft Outlook Plugin also allows users to manage the passwords associated with recipients and, optionally, can send a separate email or SMS text message (available soon) with a password or password hint. The recipient receives and opens the email directly in her regular Outlook inbox and can read and edit the encrypted Microsoft Office documents.

#### Azstec's docNCRYPT™ Web Plugin

Documents sent and received using online services such as Gmail and Yahoo Mail are protected by Azstec's docNCRYPT Web Plugin. The Web Plugin can also use cloud storage services including Dropbox and Box.net to store secured documents giving users complete control over the security of their documents no matter where they're stored or how they're sent and received. It also seamlessly integrates with all of the Office applications you use in your office or home.

So you have complete flexibility in how and where you protect your documents, Azstec also offers a combo license for both docNCRYPT Microsoft Outlook Plugin and docNCRYPT Web Plugin at a very affordable price.

## ZSTEC L

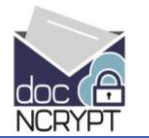

#### We make securing your confidential information ridiculously simple!

#### Compliance without Confusion

Securing your customer's data is a legal requirement for those who have to comply with privacy regulations such as HIPAA, HITECH, SEC, and PCI. You're also required, by law, to keep your employees' information confidential and docNCRYPT™ achieves this in a simple, economical, and proven way. Azstec's docNCRYPT secures your sensitive email and documents with compliance-grade encryption (FIPS 140-2) and gives your employees and customers the assurance that their private information is being handled with care.

#### docNCRYPT™ Features

- Easy to evaluate, we offer a free 30-day trial
- Easy to install; download online and be up and running in minutes
- No workflow changes required within your organization
- Integrates seamlessly with Microsoft Outlook and Microsoft Office (Office 2007/2010/2013 supported)
- Supports Gmail and Yahoo Mail
- Supports Dropbox and Box.net
- Pop-up reminder for staff to use docNCRYPT
- No portals or confusing registration, installation, or configuration
- Document recipients need nothing but a password
- Documents remain in native format while encrypted and can be easily modified, forwarded, or saved
- Azstec docNCRYPT provides a single solution for email and document storage security

#### docNCRYPT™ Benefits

- Azstec docNCRYPT secures your confidential documents no matter where they are
- So simple and easy to use Azstec docNCRYPT removes the biggest security issue you face; your employees
- Your customers and employees will be confident you're protecting their confidential information
- Azstec docNCRYPT reduces the risk of regulatory violations, litigation, and penalties
- In the event of a security breach, an employee mistake, or other disaster, Azstec docNCRYPT minimizes exposure

# AZSTEC

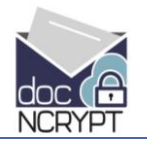

We make securing your confidential information ridiculously simple!

### docNCRYPT™ Detailed Features

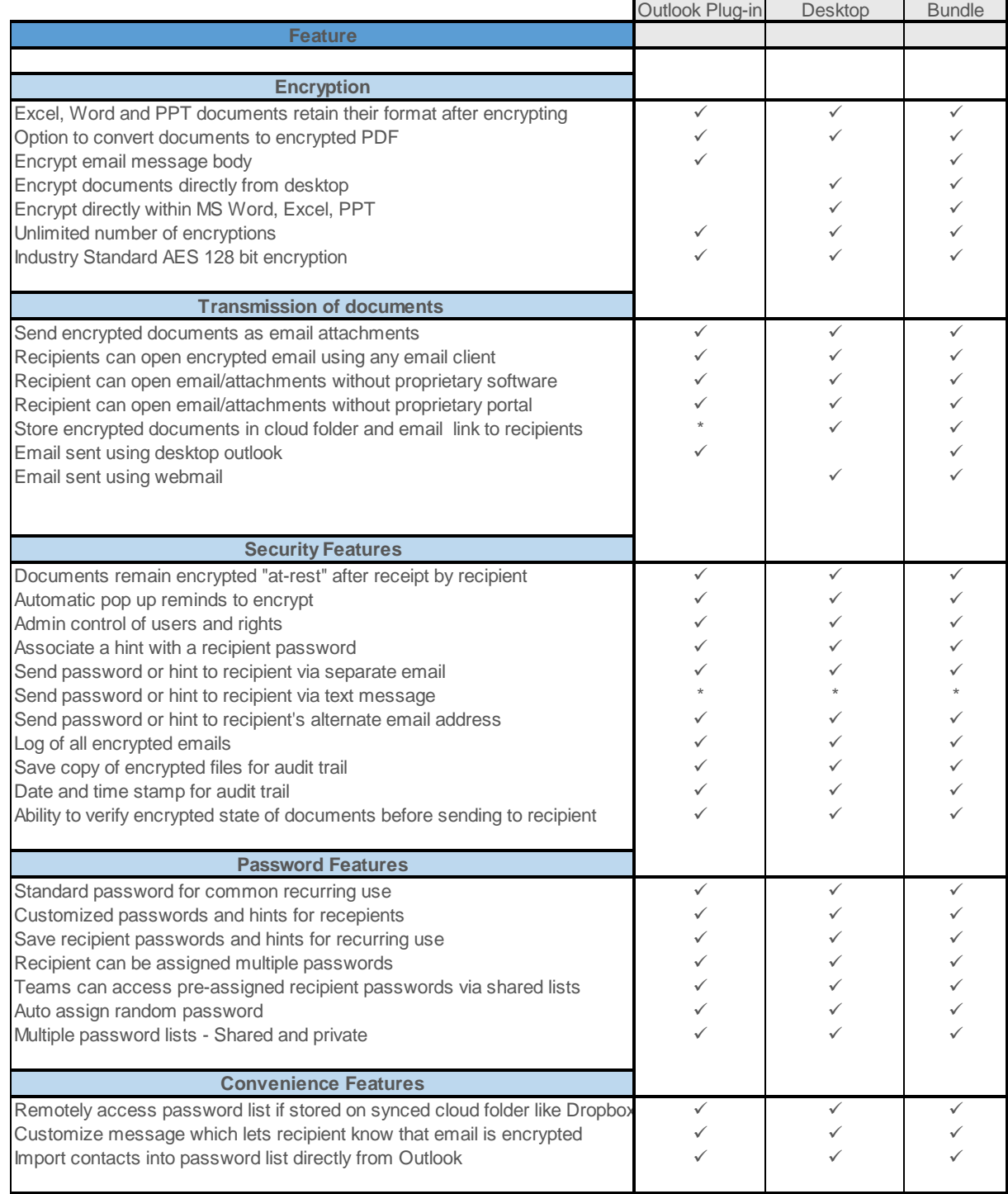

\* Future feature